## **BAB III**

# **PELAKSANAAN KERJA MAGANG**

#### **3.1 Kedudukan dan Koordinasi**

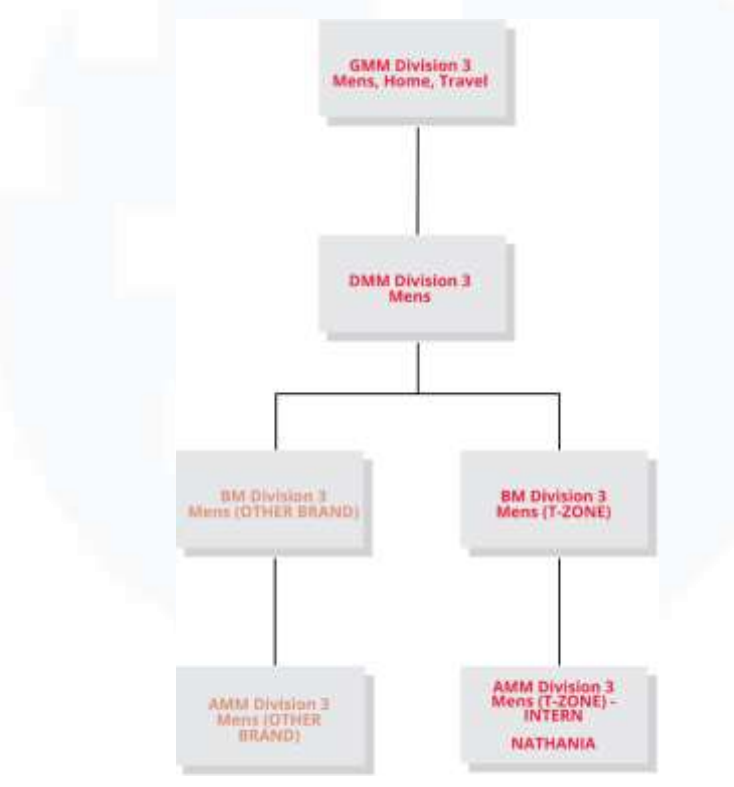

Gambar 3.1 Kedudukan Penulis

Penulis bekerja di departemen *Merchandising*, dimana departemen ini terbagi menjadi 4 divisi, dan salah satunya adalah Divisi 3 yaitu divisi khusus produk *Men, Home, Travel*. Susunan divisi ini dipimpin oleh seorang *General Merchandising Manager*, lalu *Divisional Merchandising Manager*, *Buying Manager*, dan seorang *Assistant Merchandising Manager*. Setiap *private label*  mempunyai sepasang BM dan AMM. Penulis magang di Matahari sebagai *Merchandising - Buyer Admin ( Assistant Merchandising Manager* T-Zone *) Intern*  atau *Procurement Admin* untuk *private label* T-Zone.

## **3.2 Tugas dan Uraian Kerja Magang**

Penulis mendapat beberapa *jobdesk* dari *supervisor* saat *internship* di Matahari. Setiap pengumpulan pekerjaan dilakukan melalui Outlook dan Google

Drive, setiap pekerjaan penulis lakukan dibawah sepengetahuan Jessica Christie sebagai *supervisor* dan *mentor* penulis. Penulis berkomunikasi dengan supervisor secara lisan dan melalui WhatsApp. Penulis mengelompokkan *jobdesk* berdasarkan jenisnya seperti dibawah ini:

| N <sub>o</sub> | Keterangan                             | Koordinasi          | Frekuensi       | Output                                                                                                    |
|----------------|----------------------------------------|---------------------|-----------------|----------------------------------------------------------------------------------------------------|
|                |                                        | Membuat Report      |                 |                                                                                                    |
| $\mathbf{1}$   | Refresh SOH (Stock on<br>Hand)         | Jessica<br>Christie | setiap hari     | Mengetahui<br>stok<br>produk<br>yang tersisa di<br>setiap store.                                                                                                    |
| $\overline{2}$ | <b>Weekly Report</b>                   | Jessica<br>Christie | setiap<br>Senin | Mengetahui<br>kinerja<br>penjualan<br>setiap<br>minggunya.<br>Mengetahui<br>kinerja<br>promo<br>yang<br>diterapkan.                                                                  |
| 3              | <b>Moment Review</b>                   | Jessica<br>Christie | awal<br>bulan   | Mengetahui<br>SOH di<br>awal<br>periode<br>(Beginning)<br>$\iota$<br>Period)<br>sesuai<br>class (5 class),<br>nilai stok (Rp),<br>penjualan<br>(quantity (qty),<br>Rp) di bulan itu. |
| $\overline{4}$ | Sell-through<br>Report<br>(ST% Report) | Jessica<br>Christie | setiap hari     | Membuat<br>3<br>jenis<br>ST%<br>Report<br>(mingguan,<br>harian, dan by<br>store)<br>Mengetahui                                                                                       |

Tabel 3. 1 Tugas Kerja Magang Penulis

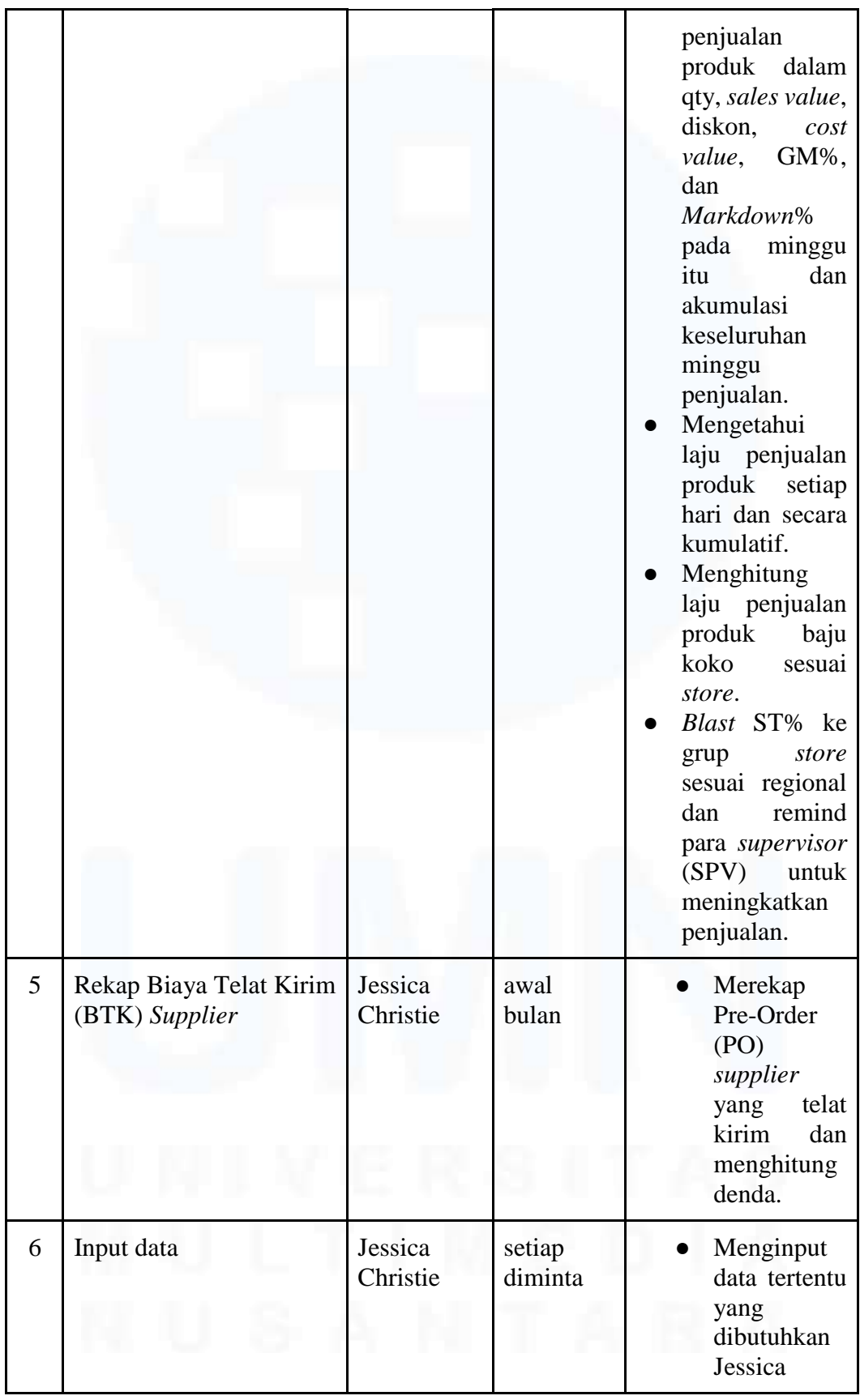

![](_page_3_Picture_214.jpeg)

33

![](_page_4_Picture_259.jpeg)

34

Peran *Procurement Admin…*, Nathania B. A. C. H., Universitas Multimedia Nusantara

![](_page_5_Picture_273.jpeg)

![](_page_6_Picture_291.jpeg)

|                                                                                             |                                                                                                |                                                                                                    |            |                 |                        | actual<br>jumlah <i>fixture</i><br>ada<br>yang<br>store. | dan<br>di |
|---------------------------------------------------------------------------------------------|------------------------------------------------------------------------------------------------|----------------------------------------------------------------------------------------------------|------------|-----------------|------------------------|----------------------------------------------------------|-----------|
|                                                                                             | 2024 Fiscal Calendar 4-4-5 Calendar                                                            |                                                                                                    |            |                 |                        |                                                          |           |
| <b>January</b>                                                                              | February                                                                                       | March                                                                                              |            |                 |                        | <b>Benned Hollings - 2021</b>                            |           |
| <b>SH</b><br>Tu.<br>We  <br>Th.<br>n<br><b>Bu</b><br>Mo.                                    | Ba:<br>Su<br>Tu.<br><b>War</b><br>Th.<br>Tt.<br>Ma-                                            | Ski<br>Wie-<br>Th.<br>Fr.<br><b>SAI</b><br>Ma <sub>2</sub><br>(Tia)                                |            |                 |                        |                                                          |           |
| 0<br>T<br>Σ<br>3<br>$\overline{1}$<br>4                                                     | 29<br>$\overline{2}$<br>$-30$<br>31<br>$\mathbf{a}$<br>$\overline{A}$<br>٠                     | T<br>126.27<br>31<br>29<br>Ŧ<br>$\overline{3}$                                                     | 48         | <b>Maan</b>     | <b>Maridas</b>         | Tahun Bara Masehi                                        |           |
| $\overline{9}$<br>12.1<br>10<br>113<br>13<br>$\mathbf{B}$<br>14                             | s<br>Б<br>x<br>11                                                                              | $\rightarrow$<br>s<br>\$<br>7<br>津<br>ü.<br>TÙ<br><b>IX</b>                                        | 煮          | Feb             | Thamday                | lock Mings                                               |           |
| $^{16}$<br>15<br>18.<br>19<br>20<br>-21<br>57                                               | 12<br>13<br>34<br>15 <sup>1</sup><br>m<br>16<br>37                                             | 45<br>$+7$<br>14<br>45<br>16.                                                                      | $+1$       | Teb             | <b>Trail and and</b>   | <b>Tahun Bary Inside</b>                                 |           |
| 22.123<br>25'<br>26-1<br>27<br>34<br>78                                                     | 26<br>15.20<br>22<br>23<br>24<br>21.                                                           | $\overline{\mathbf{22}}$<br>24<br>21<br>23<br>10 18:11<br>20                                       | 14         | <b>Batt</b>     | Visibanh               | <b>PEMILI</b>                                            |           |
|                                                                                             |                                                                                                | $1125 + 20$<br>27<br>28<br>5t<br>30 <sub>1</sub>                                                   | tt:        | Macchi          | Munday.                | Hari Rasa Mugu                                           |           |
|                                                                                             |                                                                                                |                                                                                                    | 39         | Marchi.         | Friday                 | Jamid Agung                                              |           |
|                                                                                             |                                                                                                |                                                                                                    | 30         | April           | Vikichender            | <b>HASTING</b>                                           |           |
| April                                                                                       | May                                                                                            | June                                                                                               | W          | April           | Thursday               | <b><i>ISLETTES</i></b>                                   |           |
| Ma Tu We Tir Fr Ba<br>Гu                                                                    | Ma Ily   We   To   Fi   Da<br>50                                                               | Fr. Six Su<br>My Tu We Th                                                                          | 'èt        | Elder           | Vienbe utk             | <b>Harrison</b>                                          |           |
| 十支<br>3.<br>$\overline{4}$<br>a<br>n.<br>$\mathcal{I}$<br>$ u $ . $ f $                     | (8.29)<br>30<br>$\overline{z}$<br>з<br>$\overline{a}$<br>5                                     | 77728<br>29<br>30<br>ăт,<br>b.                                                                     | 29         | EAin            | Thansalay              | Kenseken has Almanin                                     |           |
| 113<br>14<br>$E = E$<br>э<br>12                                                             | T<br>12<br>$(8 - 0)$<br>$\overline{\phantom{a}}$<br>$+$<br>$-10.1$                             | $223 - 3$<br>×<br>Б<br>×<br>×<br>$\blacksquare$                                                    | 23         | <b>Klay</b>     | Thansday               | Hart Rasa Watook                                         |           |
| 18 19 20<br>21<br>16<br>1.07<br>$rel-35$                                                    | $28 - 13$<br>34<br>15 18 17<br>$-19$<br>18                                                     | 15<br>16<br>24 10<br>11<br>12<br>13<br>14                                                          | w          | $X$ ah          | <b>Sonaday</b>         | Han Lany Pancasas                                        |           |
| 매 22 23 24<br>25 26 27<br>$-26$                                                             | 2120.21<br>$22 -$<br>25 26<br>24                                                               | 18 1 19<br>20<br>21<br>$\overline{\mathbb{Z}}$<br>23<br>$^{28}$                                    | 77         | 3.01            | Mender                 | <b>Mul Actha</b>                                         |           |
|                                                                                             |                                                                                                | 28<br>$m = 24$ $25$ $26$<br>27<br>29<br>30                                                         | ×          | Ad.             | <b>Bonday</b>          | Tohan Bora Hervan                                        |           |
|                                                                                             |                                                                                                |                                                                                                    | AP.        | August          | Sakaday                | <b>Hari Kennerdshawn</b>                                 |           |
|                                                                                             |                                                                                                |                                                                                                    | $_{\rm M}$ | Sig             | Mexter                 | <b>Maulet Nebs</b>                                       |           |
| July                                                                                        | August                                                                                         | September                                                                                          |            |                 | 25 December Wechnister | <b>Hart Metal</b>                                        |           |
| Tis We<br>Tiv.<br>Fi Sa 5u<br><b>Ma</b>                                                     | Ma. Tis<br>Ww. Th. Fr<br>54<br>\$ <sub>H</sub>                                                 | 开<br>Si<br>Ma Tu Viv<br>$\overline{\mathbf{m}}$<br>Sas                                             |            |                 |                        |                                                          |           |
| $\overline{z}$<br>任<br>$100 - T$<br>ž.<br>$\overline{4}$<br>Ξ                               | H129<br>ż<br>$\mathbf{1}$<br>30<br>31<br>$\overline{A}$<br>T                                   | $\frac{1}{27}$<br>30<br>31<br>28<br>28<br>29<br>1                                                  |            |                 | <b>Mass Leave</b>      |                                                          |           |
| $\mathbbm{R}$<br>$\mathbf{u}$<br>ta<br>t1<br>12<br>$13 - 14$                                | $\mathbbm{B}$<br>6<br>τ<br>ä,<br>10<br>11<br>a.<br>58                                          | э<br>$\mathcal{T}$<br>$\overline{a}$<br>3<br>$\sigma$<br>п<br>٠<br>×                               | D.         | Féi             | Friday                 | <b>Tahun Baru Insisk</b>                                 |           |
| 55.<br>$^{16}$<br>17<br>18.<br>$10^{-1}$<br>20<br>21                                        | 18<br>$m = 12$<br>$13-$<br>14.<br>15<br>$10-$                                                  | 15<br>$\overline{9}$<br>10<br>$+2$<br>13<br>14<br>11                                               | 壮          | March:          | Tuesday                | <b>Hari Rasa Nutei</b>                                   |           |
| 27.<br>22<br>21<br>24<br>25<br>$20 -$<br>26                                                 | $20 -$<br>22<br>$\geq$<br>12<br>21<br>$23 -$<br>24.                                            | 22<br>-17<br>蚀<br>$19-$<br>20<br>21                                                                | ×          | April           | <b>Unredes</b>         | <b>Mulfilm</b>                                           |           |
|                                                                                             |                                                                                                | Ŵ<br>$m = 23 + 24$<br>25<br>20<br>才<br>29                                                          | D.         | April           | Tuesday                | tháilithi                                                |           |
|                                                                                             |                                                                                                |                                                                                                    | 72         | Apti            | Fiday                  | <b><i>ISLETTE</i></b>                                    |           |
| October                                                                                     | November                                                                                       | December                                                                                           | 放          | Apet            | Mirrobin               | Adult Piles                                              |           |
| We<br>TU.<br>TN.<br>64<br><b>Bu</b><br>Fr.<br>Mr                                            | Wel<br>Ŧ<br>M<br>m<br>Tu.<br>B¥.                                                               | WH.<br>开<br><b>BV</b><br>Mart Tu<br><b>Bd</b>                                                      | 75         | <b>Itize</b>    | Fisba                  | Kimaikan Isa Almasin                                     |           |
| s<br>T.<br>÷<br>3<br>$\overline{4}$<br>$\boldsymbol{\Pi}$<br>18.30                          | $\mathfrak{p}$<br>$\ensuremath{\mathfrak{I}}$<br>44 28 29<br>3t<br>٠<br>$30 -$                 | 27.<br>24<br>29<br>30<br>$25 - 26$<br>۹.<br>441                                                    | 24         | <b>BM</b><br>3x | Fiskey                 | <b>Hari Raya Warsak</b>                                  |           |
|                                                                                             |                                                                                                |                                                                                                    | 3ā         |                 | Timesday               | Mid. Actha                                               |           |
|                                                                                             |                                                                                                |                                                                                                    |            |                 |                        |                                                          |           |
| 5<br>10<br>12<br>117<br>$^{\dagger\dagger}$<br>13<br>к                                      | 10<br>ü<br>6<br>$\frac{1}{2}$<br>$\cdot$<br>5<br>7<br>sв                                       | Ŧ<br>ü<br>谯<br>z<br>$\mathcal{B}$<br>A.<br>×<br>15.                                                |            | 36 [Dacenber]   | Thernday               | Hari Natal                                               |           |
| 17<br>15<br>tel<br>18<br>T9<br>20<br>$15 - 34$<br>22<br>24<br>11.21<br>21<br>25<br>26<br>27 | 72<br>$-15$<br>17<br>$48 - 11$<br>13<br>14<br>16<br>22<br>21<br>24<br>47.78<br>TR<br>201<br>73 | $\overline{2}$<br>10<br>12<br>13<br>14<br>15<br>31<br>ta<br>15<br>37<br>38<br>19<br>2f<br>72<br>20 |            |                 |                        |                                                          |           |

Gambar 3.2 Kalender 4-4-5

Selama magang, penulis menggunakan kalender 4-4-5, kalender yang biasa digunakan di perusahaan ritel. Kalender ini disebut kalender 4-4-5 karena kalender terbagi menjadi 4 kuartal yang terdiri dari 13 minggu (4-4-5). Kalender ini akan menjadi panduan uraian kerja magang penulis. Sebagian besar pekerjaan penulis selama magang menggunakan Excel dan Pivot, sisanya menggunakan *software* dan *website* Matahari. Outlook dan WhatsApp menjadi sarana komunikasi penulis. Beberapa dokumentasi yang ditutupi kotak kuning adalah data pribadi perusahaan. Dibawah ini adalah uraian kerja magang yang penulis lakukan di Matahari *Department Store* berdasarkan jenisnya.

### **3.1.1 Membuat Report**

Penulis mengelompokkan beberapa *jobdesk* ini sebagai laporan karena bentuk pengerjaannya adalah laporan. *Jobdesk* berbentuk *report* ini terdiri dari *refresh Stock on Hand, Weekly Report, Moment Review, Sellthrough Report*, rekap Biaya Telat Kirim *supplier*, dan *input* data.

*Stock on Hand* (SOH) adalah jumlah produk yang tersedia di *store*  dan belum terjual. SOH perlu di-*track* setiap hari agar kita tahu stok yang tersisa di seluruh *store*, *cost* produk, dan nilai ritel produk. SOH biasa dikirim kepada Jessica jika Jessica memintanya.

|   | <b>E</b> AALA I<br>ĝΨ.<br>м<br>田(m)<br>lost & Tool St.<br>if there<br>Play - Search<br><b>Listens</b> | M<br>logari Balake Farmed<br>$\sim$<br>win in<br>$\sim$<br>$1 + 11$ | Cauculture of Technolism  Tall<br>Take in<br><b>Students</b> | Þ<br>a.<br>12<br>Termating 1.                                                                       | Cameri<br>$10 - 6$                                | B- Shake<br><b>CO Interacció Center</b><br>$\frac{1}{2}$          | $\mathcal{L} = \mathcal{R}$<br>$-148$<br>$\overline{a}$<br>×                                                                    | sk-lat                                                 | $A = X.54$<br>Re Foot +<br><b>Toda</b><br>-5 hours have<br>$\sim$<br>Listenburgh of |
|---|----------------------------------------------------------------------------------------------------|---------------------------------------------------------------------|--------------------------------------------------------------|----------------------------------------------------------------------------------------------------|---------------------------------------------------|-------------------------------------------------------------------|----------------------------------------------------------------------------------------------------|--------------------------------------------------------|-------------------------------------------------------------------------------------|
|   |                                                                                                    |                                                                     |                                                              |                                                                                                    |                                                   |                                                                   | 30%                                                                                                    | ь                                                      | <b>DOM</b><br>$\sim$<br>×<br>a mar                                                  |
|   | $\mathbb{N}$                                                                                          |                                                                     |                                                              |                                                                                                    |                                                   |                                                                   |                                                                                                    |                                                        |                                                                                     |
|   | V(1) <br>111                                                                                          | Ostanović nam                                                       |                                                              | $(16) + 14.7$                                                                                       | $1 - 1$<br><b>LAST</b><br>閾                       | YEAR, REC<br>LAND PUMP<br><b>LITTLE FOOT</b><br><b>LINES AREA</b> | <b>JESSICH</b><br>$1 - 1 + 4$                                                                                                   | ANGHOLDE-<br>7297<br><b>DMA</b><br><b>Line</b><br>YAMI | Stock On Hand Dept<br>ははっぴ<br><b>TIPPT</b><br>10734.4622<br>Carl D<br>LANT NEC      |
|   |                                                                                                    |                                                                     |                                                              | San (193) HETAL AWS, Suc 4909 1232 AWARE<br>774 632 296<br><b>K18.106.205</b><br><b>Gab Gab God</b> | 省工作<br>4.338<br>16.66                             | ùщ,<br>STOCK, SILMAGE                                             | <b>Court Bolder -</b><br>241-253 MAC Same:<br>251 Mileger Town (Ro M)<br>203-Ayam Maga MAC                                      | <b>ETOYS</b><br><b>Set</b><br>341<br>30                | NUMBER<br><b>ISALLA KALIMATAN</b>                                                   |
|   |                                                                                                    |                                                                     |                                                              | 713,008,508<br>910, 094, 198<br>252,750,900<br>449.419.100<br>461,527,000                           | 6,851<br>Fala<br>1967<br>1802<br>119              |                                                                   | 284-G MAL Elenarter<br><b>JTVDAN MAL BUM</b><br>332 Gorghestong City,<br>327 Chreat Tarret<br>310 Garrisour Davi                | 294<br>irst<br>10<br>343                               |                                                                                     |
|   |                                                                                                    |                                                                     |                                                              | <b>615 ATTAIR</b><br>667 TAA 128<br><b>161 853,789</b><br>111,327,980<br>626,921,000                | $\frac{8.754}{3.904}$<br>$+300$<br>8,423<br>5.798 |                                                                   | 355 E William MAL, NY<br><b><i>Ne-Clinus Kettean</i></b><br>400-Lawrencewate TC<br>(07.0 scores) Mall 25<br>405 Balkpaper PLZ 1 | $^{10}$<br><b>Gast</b><br>uz+<br>àй                    |                                                                                     |
| n | m<br>(ii)                                                                                             | <b>Cheviller, MT INETS</b>                                          | No PASS DV 20031   Div shees PVL3000                         | 215,448,000<br>347,636,300                                                                          | 1.38<br>1,657<br><b>By class (PE 1911)</b>        |                                                                   | 412-CFIMALE BORD<br>ACC-STALMAN SIMLET<br><b>STATISTICS BY VIEW</b>                                                             | 17<br><b>ART</b>                                       | Y (Y) = DOYMAN NUMBER                                                               |

Gambar 3.3 *Stock on Hand*

*Weekly Report* berisi laporan mengenai kinerja penjualan dan promo yang diterapkan setiap minggunya. Ada 2 jenis *Weekly Report* yang penulis kerjakan. *Weekly Report* pertama adalah *Weekly Report* yang membandingkan kinerja penjualan dan promo selama 2 minggu lalu (*Last Week* vs *This Week*), *Weekly Report* kedua membandingkan kinerja penjualan minggu lalu tahun ini (2024) dan minggu lalu yang sama di tahun sebelumnya (2023). Penulis mengerjakan *Weekly Report* setiap Senin pagi dan mengirimkannya kepada Jessica sebelum jam 10 pagi.

Pada *Weekly Report* jenis pertama penulis membandingkan penjualan di minggu seminggu lalu dengan penjualan di minggu sebelumnya lagi. Sebagai contoh penulis membuat *weekly report* pada Hari Senin, 4 Maret 2024, maka penulis membandingkan penjualan di *week* ke-8 (19 - 25 Februari) dan 9 (26 Februari - 3 Maret). Hal ini dilakukan untuk mengetahui kinerja penjualan dan keberhasilan promo yang diterapkan. *Weekly* promo menampilkan penjualan dalam unit, kaos tahun berapa, *nett*  *sales*, diskon, *markdown*, *sales at cost*, *gross margin* (*percentage dan value*), SOH, selisih SOH, kontribusi produk *class* berapa dan tahun berapa terhadap penjualan, kontribusi SOH produk terhadap SOH seluruh produk, *over/under* (O/U) *quantity*, *nett sales*, diskon, kontribusi. Dibawah ini adalah tampilan *Weekly Report* pertama.

![](_page_9_Figure_1.jpeg)

Gambar 3.4 *Weekly Report Last Week vs This Week (Sales, Stock, Age)*

*Weekly Report* kedua membandingkan penjualan minggu kesekian di tahun 2024 versus minggu kesekian di tahun sebelumnya 2023 (*By Week vs Last Year Week*). Misalnya kita berada di *week* 9, maka *Weekly Report*nya akan memuat perbandingan kinerja penjualan di *week* 9 2024 dan *week*  9 2023. Berikut adalah tampilan *Weekly Report* kedua.

![](_page_9_Figure_4.jpeg)

39 Peran *Procurement Admin…*, Nathania B. A. C. H., Universitas Multimedia Nusantara

![](_page_10_Figure_0.jpeg)

Gambar 3.5 *Weekly Report By Week vs Last Year Week*

*Moment review* dibuat setiap awal bulan untuk me-*review* kinerja penjualan berdasarkan SOH di awal bulan *Beginning of Period* (BOP) sesuai 5 *class* T-Zone, nilai ritel stok (Rp), kontribusi *class* terhadap stok dan penjualan keseluruhan, penjualan (qty dan *value*), biaya, *Actual Unit Cost*, diskon, *markdown* (%), *gross margin*, dan *Actual Unit Retail*. Data ini akan dibandingkan dengan data *moment review* tahun lalu. Misalnya penulis membuat laporan *moment review* untuk bulan Januari 2024, maka pembandingnya adalah data *moment review* bulan Januari 2023 seperti gambar dibawah ini.

![](_page_10_Picture_3.jpeg)

40

Peran *Procurement Admin…*, Nathania B. A. C. H., Universitas Multimedia Nusantara

#### Gambar 3.6 *Moment Review*

*Sell-through rate* adalah laju penjualan produk. Rumus ST% adalah penjualan di periode tertentu dibagi dengan stok awal produk. Ada 3 jenis ST% *report* yang penulis kerjakan yaitu mingguan, harian, dan ST% berdasarkan *store*. Laporan ST% terdiri dari penjualan di minggu tertentu dan penjualan akumulatif yaitu penjualan keseluruhan. Data penjualan diperoleh dari *Daily Sales Report* (DSR) dan SOH dari file SOH menggunakan VLOOKUP dan IFERROR. Penulis perlu merefresh DSR setiap hari Senin lalu penulis memilih week penjualan dan memasukkan rumus VLOOKUP dan IFERROR. Penulis mengulangi langkah yang sama untuk memperoleh SOH. Gambar berikut adalah tampilan ST% mingguan.

![](_page_11_Figure_2.jpeg)

Gambar 3.7 *ST% Report Article Christmas 2023*

Seperti *sell-through report* diatas, ST% *by day* adalah laporan laju penjualan tetapi secara harian. Laporan ini biasa dipakai bukan untuk produk umum tetapi untuk produk kaos seasonal seperti *Christmas*, CNY, dan Lebaran. Template laporannya juga sedikit berbeda dengan ST% *by week* dimana ST% *by day* ini membandingkan hari penjualan produk di tahun ini dengan tahun sebelumnya. Laporan ST% *by day* ini memuat hari dan tanggal penjualan produk, diskon, *week*, stok awal, penjualan (kuantitas dan *value*), ST% per hari, ST% kumulatif, nilai penjualan per hari dan kumulatif seperti gambar ini.

![](_page_12_Figure_1.jpeg)

Gambar 3.8 ST% *by Day* Lebaran

ST% *by store* adalah laporan ST% berdasarkan seluruh *store*  Matahari di Indonesia. Penulis membuat ST% baju koko *by store* setiap Senin, Rabu, dan Jumat. Setelah ST% didapat penulis akan *share* data ST% ke grup *store* sesuai daerah dan mengingatkan semua SPV untuk meningkatkan penjualan, terutama bagi *store* yang penjualannya dibawah target ST%. Berikut adalah tampilan laporan ST% *by store*.

![](_page_12_Figure_4.jpeg)

Gambar 3.9 ST% *by Store* Lebaran

BTK adalah singkatan dari Biaya Telat Kirim. *Supplier* terkadang

42

mengirim pesanan melewati batas *Not After Date* (NAD). *Supplier* mempunyai jangka waktu 7 hari untuk mengirim pesanan ke DC Balaraja. Misalnya pengiriman di *week* ke-2 Maret, maka *Not Before Date* (NBD) adalah tanggal 4 Maret dan NAD-nya adalah 10 Maret. *Supplier* dapat mengirim produk saat NBD tetapi tidak boleh melewati NAD. *Supplier* akan mendapatkan konsekuensi yaitu membayar BTK jika telat mengirim. BTK yang dikenakan adalah sekian persen dan berlaku kelipatan. Usia sebuah PO adalah 4 minggu, jika melewati itu maka PO akan mati. Penulis merekap PO yang pengirimannya telat dan menghitung BTK *supplier* setiap bulannya seperti gambar ini.

| X-Cat<br>Il Casta - In<br>Transie<br>CIEDIMA | 14,940<br><b>MAXIET</b><br><b>IF From at Fasses</b> | <b>NAMES AND RES.</b><br>Caller<br><b>Friend</b> | <b>FURRALLAS</b><br>0.473<br>$+1011 - 6$ | Virtuo<br><b>Hope Terr</b><br>Il Algorith 4 Kil | Ilmount<br>限にな<br>Morgal de Candos | Fannachig +<br><b><i><u>ISLONESS</u></i></b> | Constituted Forecal as . Call<br>lease.<br>Table +<br>Maker?<br><b>Wallet</b> | w.<br>$-144$       | n.<br><b>Sidnia</b> Forerad | Etate Chy<br>The first<br>E.There | Juni B. Fired B.<br>Tiber+ Salari i<br><b>Ust ma</b> | Helena Banda + 3.7       |
|----------------------------------------------|-----------------------------------------------------|--------------------------------------------------|------------------------------------------|-------------------------------------------------|------------------------------------|----------------------------------------------|-------------------------------------------------------------------------------|--------------------|-----------------------------|-----------------------------------|------------------------------------------------------|--------------------------|
| 32                                           | n<br>īж                                             |                                                  | net.<br>n.                               |                                                 |                                    |                                              | H.                                                                            |                    |                             |                                   |                                                      |                          |
|                                              |                                                     |                                                  |                                          |                                                 |                                    |                                              |                                                                               |                    |                             |                                   |                                                      |                          |
|                                              |                                                     |                                                  |                                          |                                                 |                                    | RECAP BTK PO JANUARI 2024                    |                                                                               |                    |                             |                                   |                                                      |                          |
| MAD: DVA                                     | NID                                                 | tact                                             | SUP NAME                                 | SC NAWHAI OF                                    |                                    |                                              | FO ON CROSSIC DURCH PD for CROSSES LAN AFRO COST TRUSHES                      | 38570              | <b>DEAT</b>                 | arters.                           | 101111-011                                           |                          |
|                                              | 10009-01-001014-01-01                               |                                                  |                                          | IMA-02-17                                       | 14                                 | 1,718,408                                    |                                                                               | DNUME.             | 2.48-90016                  |                                   |                                                      | <b>PD drifting Green</b> |
|                                              | 11001-01-031014-03-07                               |                                                  |                                          | 1234-03-37                                      | 18                                 | 1,818,300                                    |                                                                               | <b>CALLAS</b>      | 1 M Boltz                   |                                   |                                                      |                          |
|                                              | 11004-01041014-01-01                                |                                                  |                                          | 1034-01-15                                      |                                    | 988, 100                                     |                                                                               | <b>Distribil</b>   | 3 14 60 22                  |                                   |                                                      |                          |
|                                              |                                                     | 100401-03101400-07                               |                                          | 1830-00-17                                      | a/a                                | 144,819,608                                  |                                                                               | <b>Cafeburner</b>  | <b>ILM NOOL</b>             |                                   |                                                      |                          |
|                                              | 10000-01-08 2014 (0-d)                              |                                                  |                                          | 183401.18                                       | ×                                  | 149, 548                                     |                                                                               | <b>CACINE</b>      | 1 M/MAIL                    |                                   |                                                      |                          |
|                                              | 000141-0030140534                                   |                                                  |                                          | IRIA-DG/S4                                      | ٠                                  | <b>M59-400</b>                               |                                                                               | OWLINE             | 2444006                     |                                   |                                                      |                          |
|                                              | 12024-01-13 2024-01-23                              |                                                  |                                          | 1934-01-24                                      | 118                                | 19.562.100                                   |                                                                               | <b>DISCINE</b>     | 1-MINGGS                    |                                   |                                                      |                          |
|                                              | 10004-01-191014-01-12                               |                                                  |                                          | 1934-01-24                                      | 9814                               | <b>SEP BYFORMS</b>                           |                                                                               | <b>Children</b> on | 14/4000                     |                                   |                                                      |                          |
|                                              | 10004-01-181014-01-11                               |                                                  |                                          | 1234-01-15                                      | 35                                 |                                              |                                                                               | <b>DACING</b>      | 1 AP BORIS                  |                                   |                                                      |                          |
|                                              | 1120101-181014-01-11                                |                                                  |                                          | IEHOLIS                                         | 1,299                              | 120410-008                                   |                                                                               | <b>LIFTS, JOB</b>  | I MAGGIE                    |                                   |                                                      |                          |
|                                              | 10031-01-183019-00-21                               |                                                  |                                          | 1534-02-02                                      | 49                                 | 8,783,108                                    |                                                                               | <b>DAU NE</b>      | 1 MAGUE                     |                                   |                                                      |                          |
|                                              | 10001-01-182020-00-21                               |                                                  |                                          | TRIA-DD-OC                                      | 9, 393                             | 1231, 461, 1001                              |                                                                               | <b>CANCING</b>     | 3 MAGG                      |                                   |                                                      |                          |
|                                              | 30044111 300400 T                                   |                                                  |                                          | 1211/21/18                                      | ٠                                  | 824 708                                      |                                                                               | <b>ENGINE</b>      | 2 MINGER                    |                                   |                                                      |                          |
|                                              | 1004-01-15 1814-00-11                               |                                                  |                                          | 1814 01-31                                      | <b>MAY</b>                         | 105'504'008                                  |                                                                               | <b>CONTINUE</b>    | Mittable                    |                                   |                                                      |                          |
|                                              |                                                     | 1004-01-151014-05-21                             |                                          | 1034-01-15                                      | ž                                  | 458,400                                      |                                                                               | <b>CALINE</b>      | <b>MAGGA</b>                |                                   |                                                      |                          |
|                                              | 10004-01-151014-00-12                               |                                                  |                                          | 1014-01-15                                      | Щ                                  | 1:857.900                                    |                                                                               | DIGITAL            | 1 M/WOOD                    |                                   |                                                      |                          |
|                                              | 1009-21-121214-01-28                                |                                                  |                                          | 123408.18                                       | $\mathbb{R}$                       | 144, 145                                     |                                                                               | DAUNT              | <b>A MONTEE</b>             |                                   |                                                      |                          |
|                                              | 10009-01-120009-00-00                               |                                                  |                                          | <b>FEMALES</b>                                  | ٠                                  | 418 400                                      |                                                                               | ONJEE              | 3 54 6 5 6                  |                                   |                                                      |                          |
|                                              | 100304-0141010-00-08                                |                                                  |                                          | Marsh.                                          | ы                                  | 8.181.900                                    |                                                                               | <b>CALINE</b>      | <b>CANCEL FO</b>            |                                   |                                                      |                          |
|                                              | 11004-01-120004-00-18                               |                                                  |                                          | Markin.                                         | π                                  | 4.191.900                                    |                                                                               |                    | <b>CALINE, CANTEL FO</b>    |                                   |                                                      |                          |
|                                              | i done et da inta co ne                             |                                                  |                                          | <b>Mandel</b>                                   | ٠                                  | 318.600                                      |                                                                               |                    | DALINE CANDIL PO            |                                   |                                                      |                          |
| It liked free                                |                                                     |                                                  |                                          |                                                 |                                    |                                              |                                                                               |                    |                             |                                   | 141222222222                                         |                          |
|                                              |                                                     |                                                  |                                          |                                                 |                                    |                                              |                                                                               |                    |                             |                                   |                                                      |                          |
|                                              |                                                     |                                                  |                                          |                                                 |                                    |                                              | $-1$                                                                          |                    |                             |                                   |                                                      |                          |

Gambar 3.10 Rekap BTK

Penulis juga memasukkan data yang diperlukan Jessica seperti memasukkan foto, data penjualan, dan lainnya ke dalam report tertentu saat ia membutuhkannya seperti gambar ini.

![](_page_13_Figure_4.jpeg)

43 Peran *Procurement Admin…*, Nathania B. A. C. H., Universitas Multimedia Nusantara

![](_page_14_Picture_0.jpeg)

Gambar 3.11 *Input* Data

#### **3.1.2 Memperbarui Promo**

Pekerjaan penulis selanjutnya adalah memperbarui promo. Penulis mengerjakan tugas ini dalam 3 *output* berupa GM Promo, MC Promo, dan rekap promo.

*Gross margin* menurut Levy (2023) adalah selisih antara harga jual dan Harga Pokok Penjualan. *File* GM Promo memuat umur produk, artikel, *item parent*, warna, SKU, deskripsi produk, SOH di akhir minggu, penjualan selama minggu tersebut, *Current Stock Cover* (*Units*), RRP / *Original Price* / *Intake Price*, *cost*, *Current Selling Price* IDR, *Current* % *Discount*, *Proposed Selling Price* IDR, *proposed* % *Off*, RRP GM%, *Current* GM%, dan *proposed* GM%. Penulis hanya perlu meng-*update* SOH dan *week sales units* serta mengubah promo dengan memindahkan promo lama ke *Current* % *Discount* dan menggantinya dengan promo baru di *proposed* % *Off*. Setelah semua SOH, *week sales units* dan promo di*update*, maka penulis perlu membuat 1 *sheet* untuk merekap produk apa saja yang promonya berubah dan menginformasikan perubahan promo kepada *planner*. GM Promo dikirimkan kepada Jessica dan GM Promo *to planner*  dikirim ke *planner*. SOH dan *week sales units* didapatkan dari *file Sales Promo* dengan rumus VLOOKUP, IFERROR, dan GETPIVOTDATA dari

*file Daily Sales Report* (DSR). Tampilan *file* GM Promo dan GM Promo *to planner* tertera pada gambar berikut.

![](_page_15_Figure_1.jpeg)

MC Promo adalah *sheet* promo yang berisi *class, age, supplier,* artikel, deskripsi produk, harga normal, diskon, dan harga promo. Promo sekilas mirip dengan GM Promo namun dikemas dalam bentuk lebih praktis karena *file* MC Promo akan dikirim untuk diterapkan di seluruh *store*, berbeda dengan GM Promo yang dikirim untuk dianalisa oleh *planner*. *Update* MC Promo pun lebih praktis karena penulis hanya perlu merubah promo yang ada dan tanggal berlakunya. Promo baru diterapkan setiap hari Kamis hingga hari Rabu. Sebagai contoh minggu ini adalah minggu ke 9, berarti promo *week* 9 akan dimulai pada hari Kamis, 29 Februari sampai hari Rabu, 6 Maret.

Terdapat 2 *template* MC Promo, yang pertama adalah MC Promo *template* lama yang lebih lengkap, satunya adalah MC Promo *template* baru. Penulis meng-*update* MC Promo lalu meng-*upload file* ke *website* cek promo yang disediakan Matahari. *Website* ini membantu penulis untuk memastikan apakah *file* sudah benar dan tidak ada kesalahan. Setelah *file*  sudah benar maka penulis mengirim MC Promo ke Jessica Christie dan *Product Management Officer Division* 3.

![](_page_16_Figure_2.jpeg)

46 Peran *Procurement Admin…*, Nathania B. A. C. H., Universitas Multimedia Nusantara

![](_page_17_Figure_0.jpeg)

Gambar 3.15 MC Promo *Template* Baru

![](_page_17_Picture_2.jpeg)

Gambar 3.16 Tampilan *Website* Cek MC Promo

Setelah penulis *login* ke *website* MDSPC, penulis akan ke menu *upload*  promo seperti dibawah ini.

![](_page_17_Picture_5.jpeg)

Peran *Procurement Admin…*, Nathania B. A. C. H., Universitas Multimedia Nusantara

![](_page_18_Picture_54.jpeg)

Gambar 3.17 Tampilan *Website* Cek MC Promo saat *Submit*

Jika tidak ada kesalahan maka promo akan ter-*upload*.

![](_page_18_Picture_55.jpeg)

Gambar 3.18 Tampilan *Website* Cek MC Promo saat *Submit* berhasil

Setiap promo yang berjalan perlu direkap oleh penulis. Penulis biasanya merekap promo setiap minggu setelah mendapat email *Weekly Promo* dari P&A *Analyst*.

![](_page_19_Figure_0.jpeg)

Gambar 3.19 Rekap Promo

### **3.1.3 Sales Royalty**

Setiap karya tentunya memiliki Hak Kekayaan Intelektual yang mencegah karya tersebut dicuri atau digunakan dalam aktivitas bisnis tanpa izin. Matahari *Department Store* tentu sudah mempunyai izin untuk memakai karakter kartun seperti buatan Warner Bros, Universal, dan lainnya. Matahari perlu membayar *royalty* kepada perusahaan tersebut. *Sales royalty* terbagi menjadi 2 jenis yaitu *license agreement* dan WB *royalty*.

Penulis bertugas untuk menarik data penjualan dari DSR dan mencocokkannya dengan laporan penjualan dari pihak P & A *Analyst* dan *Product Management Officer Division* 3. Setelah sama maka penulis melengkapi *license agreement* dan mengirimkannya kembali kepada P & A Analyst dan *Product Management Officer Division* 3.

![](_page_19_Figure_5.jpeg)

49 Peran *Procurement Admin…*, Nathania B. A. C. H., Universitas Multimedia Nusantara

|                                            | <b>B.ILEST</b>                                              |                          | NAMES AND RESEARCH        | FEBRUARY.                                                                 | <b>GLUS</b>                                              | <b>BEVEN</b><br>Virtuo                          | liain Roads Stingwork (Takesairs \$550) - Scoul                                                                                                    |                |                   |                                                          | Nikowa Induisi + 3.78            |             |
|--------------------------------------------|-------------------------------------------------------------|--------------------------|---------------------------|---------------------------------------------------------------------------|----------------------------------------------------------|-------------------------------------------------|----------------------------------------------------------------------------------------------------|----------------|-------------------|----------------------------------------------------------|----------------------------------|-------------|
| <b>Fascian</b><br>Types:<br>Work<br>Accura | Einest Toyot-Clinto<br>Sourchi 1<br>Tar.<br>Art Emergi Falu |                          | Existing<br>Endelscheider | ъ.<br>o<br>$\overline{\phantom{a}}$<br>Raheed<br>Air-<br>Turning of them. | LE Elevidies<br><b><i>Chairman</i></b><br>To hall 10 per | 1 dies<br><b>Stand</b><br><b>Good At Friday</b> | T. Cool<br>1 km<br><b>Tand Jan</b><br>Date<br><b>Committeder</b><br><b>STeel-IP</b><br>D-SA-mod<br>Selections<br>Full.<br>Daidcake Baldarum<br>Analysis?<br><b>Clubs Vann</b> |                |                   | <b>Single Lingwood Tellister</b><br>-<br><b>Shadowed</b> | "C think Elect<br>*3 Intel Bond  |             |
| EZT                                        | 125 W<br>PET.                                               |                          | s.                        |                                                                           |                                                          |                                                 |                                                                                                    |                |                   |                                                          |                                  |             |
|                                            |                                                             |                          | ×                         |                                                                           |                                                          |                                                 |                                                                                                    | $_{16}$        | $\mathbb{R}$      | B.                                                       |                                  |             |
| <b>Porked Imandria</b>                     | <b>UEFT SAME</b>                                            | 1,855                    | <b>CLASS MAM!</b>         |                                                                           | SUBSILIARY SUBSTEAMS SOUND:                              | <b>State</b>                                    | <b>FEM NOW</b>                                                                                                    | <b>WID-07</b>  | <b>NET LAUDS</b>  | <b>BUYALEY   SA</b>                                      | <b>CHILE</b>                     | Band        |
| Fally pain                                 | TEOME                                                       | ٠                        | <b>DOM/N</b>              | ٠                                                                         | <b>AINVENSA</b>                                          |                                                 | USOSHARD 232 T-2410T KSHUTU PAREN - 1 KVTA-1 SIMADON DISAMPAC 25-T-2410"                                                                                                    | 130            | 11,700,982        | <b>ARREVERSHO</b>                                        | <b>ANVESSESSESS</b> (AST4)       |             |
| Federation                                 | TEDRA                                                       | ٠                        | LIZANIA                   | ٠                                                                         | <b>JIDVEKUA</b>                                          |                                                 | 16094414 33 T ERRT SUWEV FAVOR- 1 EPTA CSHIROOK MAIAARHICSET GIRP                                                                                                    | 1.932          | LE LET REN        | 001010707                                                | <b>ANNOUNCEMENT</b> ACCC         |             |
| This said                                  | TEDRE                                                       | ٠                        | 1128998                   | ٠                                                                         | <b>JR71810A</b>                                          |                                                 | AND FAIL IN THE RESIDENCE AND RESIDENCE. IN THE RESIDENCE OF FINANCE                                                                                                    | 1,394          | 23 899 227        | <b><i>SUSSEEME</i></b>                                   | <b>MODOSAMORAD</b> , NAVE        |             |
| <b>Telespate</b>                           | TIDNE                                                       | $\overline{a}$           | LISHER                    | $\overline{a}$                                                            | Aivenne                                                  |                                                 | 10004AL 39 TAKIFT SUNDY   AMOU- 1 EPS LAWACON X GENVEC SET BEST                                                                                                    | $1 - 1$        | 37,817,000        | ASSASSED                                                 | <b><i>HABBBBBBBBET, AUVE</i></b> |             |
| February                                   | TIDNE                                                       | ×                        | <b>LITTIGER</b>           | ×                                                                         | <b>JINVERILL</b>                                         |                                                 | LAGACTOR DET ENTET KANDEL PANDE- 2 KPTA-2 BLACK COMMISCED TIGHT                                                                                                    | 21             | 1478.110          | <b>ARRAIGHMENT</b>                                       | (2.118.1103.6098                 |             |
| <b>Television</b>                          | <b>TEDAR</b>                                                | $\mathcal{A}$            | LIBBER                    | $\overline{a}$                                                            | <b>JUVENA</b>                                            |                                                 | 14082748 BETAWRTGGNEEL-NAVSL-2 BPG 5.5LACEN/LEAPHICEE-FAHRT                                                                                                    | $\overline{a}$ | 1.642.818         | <b><i><u><i><u>BULLERAK</u></i></u></i></b>              | 11.840.61/6.04VE                 |             |
| February                                   | TTTWE                                                       | ٠                        | <b>LOWER</b>              |                                                                           | and Post                                                 |                                                 | 14061717 BUT (WWW) KIRKING MAGALLERY 4.1 % ACK LOADING TO T SHIFT                                                                                                    | 38             | 1.04T.81a         | <b><i><u><i><u>AND &amp; BARRING</u></i></u></i></b>     | (EB47 Thick Amy                  |             |
| Estruari                                   | TEOME                                                       | 크                        | <b>DODAR</b>              | ×                                                                         | <b><i>MIVEKA</i></b>                                     |                                                 | 2008/4788 [1] T-MART KANGELI BANDA ] WEGA 2-9.ACR-11;GAARING 55 T-SHAT                                                                                                    | 监              | 1,706,717         | department.                                              | (2.708.127/julane)               |             |
| <b>III</b> : fabraara                      | TEOMO                                                       |                          | <b>LODISE</b>             | ×                                                                         | <b>BOVERIA</b>                                           |                                                 | SIGNER/AS DE T-SKIRT KUNGEN PANDA - 3 KPDA SYMMETER GRAPINE SA T-GHRAT                                                                                                    |                | 173236            | <b><i>SUSANNING</i></b>                                  | (2.712.733.0.0m/                 |             |
| 11 14 Minutes                              | <b>TEME</b>                                                 |                          | LYCOVER                   | ٠                                                                         | <b>JIDVERSA</b>                                          |                                                 | CAOSA PA 331 T-18 RT KIRKEY VAROL - 3 KRTH (LIVER) ALGANESCIV T-18 RRT                                                                                                    | 28             | 2.701.906         | <b>JUSTINE</b>                                           | 12.919.900.0.0110                |             |
| Li : 148/alini                             | TECNE                                                       | ٠                        | 1,122,000                 | $\overline{a}$                                                            | <b>JUVENIA</b>                                           |                                                 | LISOS 4 PM 5.22 T 44 47 SUBUPU RANSA - 3 MPS 4 SUS-PRIL DEARWIC ST T DIVIET                                                                                                   | 36             | 1.100.212         | <b>SEREENING</b>                                         | (2.150.373.0.000g                |             |
| IT . Tellraien                             | <b>TEDNI</b>                                                | $\overline{\phantom{a}}$ | 1,1394,8                  | $\overline{\phantom{a}}$                                                  | JIV/EELA                                                 |                                                 | 2/8/2017 12: 23 T 4 W RT SUBSITY PARKS - 3 BPTA & SIVITY SASKAPIEC 28 T-MART                                                                                                  | 28             | <b>I JIER 600</b> | 00101033                                                 | (2.316 aim S.AIVE                |             |
| 15 Telecomm                                | TECAS                                                       | ٠                        | Lizabila                  | $\overline{a}$                                                            | <b>JUVENIA</b>                                           |                                                 | LIGERATUS, 2017-EAURT KUNICKU PANCIS - II BAGERRANT KRYS-ESEAGNIS DRAFWIC EX 7-EAURT                                                                                          | 24             | 1.539.218         | 49388000                                                 | 11/08/01/23 12:31                |             |
| TL / Teler scarce                          | <b>T2DAI</b>                                                | ×                        | 1109HB                    | ×                                                                         | <b>JAPURASA</b>                                          |                                                 | ANNUPRO SE THRETH DISPLY PARKS - I RADIAMATIVE DE BLEEK MIGRAPHICES PISHER                                                                                                    | 20             | 1,695,853         | Advertising                                              | IT HAS BRICK BOVE                |             |
| 16 (February)                              | TEDME                                                       | ×                        | $1/4$ Elvard              | ×                                                                         | <b>JUVENIA</b>                                           |                                                 | AND LEEP TO THE RT HANDY HANDALI ELECTRICATE THAT LINE COMMUNICATIONS                                                                                                    | m              | <b>J.BTC.MAK</b>  | 000000000                                                | (2.981.588.0.000)                |             |
| TT : Faderssans                            | <b>TITAR</b>                                                | $\ddot{\phantom{1}}$     | LYCENSE                   | ٠                                                                         | <b>JAVESGE</b>                                           |                                                 | ROBANIN BILT-SKAT KUNCHI HANDA IN BADI HI AT KETA-4 GAN KI ILIGADA E IS T-SKA                                                                                                 | $\mathbb{R}$   | 1.814.471         | <b>ADDRESSED</b>                                         | (24)44720,000                    |             |
|                                            |                                                             |                          |                           |                                                                           |                                                          |                                                 |                                                                                                    | 3,063          | <b>RS F13 218</b> | 10030000                                                 |                                  |             |
|                                            |                                                             |                          |                           |                                                                           |                                                          |                                                 |                                                                                                    |                |                   |                                                          |                                  |             |
|                                            |                                                             |                          |                           |                                                                           |                                                          |                                                 |                                                                                                    |                |                   |                                                          |                                  |             |
|                                            |                                                             |                          |                           |                                                                           |                                                          |                                                 |                                                                                                    |                |                   |                                                          |                                  |             |
|                                            |                                                             |                          |                           |                                                                           |                                                          |                                                 |                                                                                                    |                |                   |                                                          |                                  |             |
|                                            |                                                             |                          |                           |                                                                           |                                                          |                                                 |                                                                                                    |                |                   |                                                          |                                  |             |
|                                            | <b>FEERLARY</b>                                             |                          | 逾                         |                                                                           |                                                          |                                                 | 114 <sub>15</sub>                                                                                                    |                |                   |                                                          |                                  | <b>Filt</b> |
| <b>BAP</b>                                 |                                                             |                          |                           |                                                                           |                                                          |                                                 |                                                                                                    |                |                   |                                                          |                                  |             |
|                                            |                                                             |                          |                           |                                                                           |                                                          |                                                 |                                                                                                    |                |                   |                                                          |                                  |             |
|                                            | Type here for assars:                                       |                          |                           | ٠                                                                         |                                                          |                                                 | 0. 自然 画 表 电 电 组                                                                                                    |                |                   |                                                          |                                  |             |
|                                            |                                                             |                          |                           |                                                                           |                                                          |                                                 |                                                                                                    |                |                   |                                                          |                                  |             |

Gambar 3.20 *License Agreement*

Warner Bros *royalty* ini adalah laporan *royalty* seperti *license agreement*. Jika *license agreement* dibuat setiap bulan, maka WB *royalty*  dibuat setiap kuartal. Cara pengerjaannya juga sama dengan *license agreement*. Berikut adalah tampilan WB *royalty*.

![](_page_20_Picture_77.jpeg)

## **3.1.4 Mengelola PO**

Selain laporan, penulis mengurus PO seperti meng-*update* dan *confirm intake*, *tick label*, *tick final confirm*, membuat *form forward/backward*, dan *mapping* PO.

*Intake* merupakan stok/produk baru yang dikirim ke perusahaan untuk disalurkan ke setiap *store* (Jackson dan Shaw, 2001). *File intake* berisi produk, artikel, *size*, bahan, warna, jumlah *intake* (qty, *cost*, *price*, *retail value*), target ST%, *delivery week*, *plan Return on Sales, plan unit sales, plan sales v*alue, dll. Intake berkorelasi dengan *Confirmation Order* (CO). CO adalah *form* yang dibuat sebagai tanda sebuah *order* disetujui dengan bukti tandatangan DMM, BM, dan *supplier*. CO memuat nama, *design, size, cost, Price Mark-Up* (PMU), dan *Return On Sales* (ROS). Ketika terjadi perubahan pada CO, baik *design*, warna, kuantitas, dan lainnya maka *intake*  harus direvisi agar sesuai dengan CO. Setelah *intake* diubah, *intake* dikirim ke *supplier* sehingga *supplier* memastikan kecocokan *intake* baik kuantitas, *color*, *cost* serta mengajukan *delivery week* sudah sesuai dengan kesepakatan (sah).

![](_page_21_Figure_1.jpeg)

Gambar 3.22 *Confirmation Order*

![](_page_21_Figure_3.jpeg)

Peran *Procurement Admin…*, Nathania B. A. C. H., Universitas Multimedia Nusantara

51

![](_page_22_Figure_0.jpeg)

Penulis melakukan *tick label* setelah PO di-*approve*. T*ick/generate label* berguna untuk membuat *barcode* PO untuk *supplier*. Penulis akan *login* ke *Retek Merchandising System* (RMS) lalu pergi ke menu *mass checklist.* Penulis akan memasukkan *Group*, *Department*, *Class*, dan tahun serta bulan pengiriman produk. Setelah PO muncul penulis akan mengklik *generate label* dan *save*. Barcode PO akan ter*generate* di *system supplier*.

![](_page_22_Figure_2.jpeg)

Jika *tick label* adalah pembuatan *barcode* PO, maka *tick final confirm* adalah pengesahan PO untuk dijalankan. Langkah-langkah untuk *tick final confirm* sama dengan *tick label*, hanya yang dicentang adalah

kotak di sebelah kanan yaitu kotak *final confirm*. Melakukan *tick final confirm* diperlukan ketelitian karena semua nomor PO yang dicentang harus tepat, tidak boleh salah karena jika salah centang maka akan rumit proses pembatalannya. Penulis akan mendapat email *final confirm* dari *supplier*  yang berisi file kumpulan nomor PO yang perlu di *final confirm*, lalu penulis akan *login* ke RMS dan *tick* setiap nomor PO yang akan *final confirm* dan mengklik tombol *save*. Mengingat banyaknya nomor PO yang perlu dicentang (ratusan), penulis memitigasi risiko kesalahan dengan mencentang nomor PO secara bertahap seperti setiap 6 hingga 10 nomor PO.

![](_page_23_Figure_1.jpeg)

Gambar 3.25 *Tick Final Confirm*

Terkadang *supplier* ingin memajukan PO jika semua bahan produk sudah siap diproduksi lebih awal daripada *week delivery* yang telah disepakati. Sebaliknya *supplier* memundurkan PO jika bahan produk belum siap atau faktor lainnya. Saat *supplier* hendak memajukan/memundurkan PO, penulis perlu membuat *form forward/backward* untuk mendata PO nomor apa saja yang akan maju/mundur. Form *forward/backward* berisi nomor PO, *article*, tanggal pengiriman, perubahan (maju/mundur), kuantitas, *retail value*, alasan maju/mundur, *value cost,* dan warna. Ketika *supplier* hendak memajukan/memundurkan PO, maka harus ada PO lain untuk menggantikan PO yang maju/mundur tersebut. Sebagai contoh, PO

100 seharusnya dikirim pada minggu pertama bulan Maret, tetapi *supplier*  ingin PO itu mundur ke minggu kedua. Jika demikian maka PO 100 akan dikirim di minggu kedua Maret, sehingga supplier harus memajukan PO lainnya untuk mengisi kekosongan di minggu pertama. *Supplier* perlu memajukan PO lain (contoh: PO 110) ke minggu pertama. Hal ini dilakukan agar Matahari mempunyai produk untuk dijual di *store* pada minggu pertama tersebut.

![](_page_24_Figure_1.jpeg)

*Gambar 3.26 Form Forward/Backward*

Sesuai namanya, *mapping* PO berarti pemetaan PO. Penulis membuat mapping PO saat *supplier* memintanya. *Mapping* PO berisi PO produk apa saja yang akan dipesan (*article, qty, cost, retail value, delivery week*). Data *mapping* PO diperoleh penulis dari *file* Retek Alloc, penulis me-*refresh file* Retek Alloc, memilih *supplier* dan bulan pengiriman, dan meng-*copy* data lalu *paste* ke *sheet* baru.

![](_page_24_Figure_4.jpeg)

Peran *Procurement Admin…*, Nathania B. A. C. H., Universitas Multimedia Nusantara

![](_page_25_Picture_126.jpeg)

#### **3.1.5 Quality Control**

Pekerjaan ini dilakukan setelah *final confirm* PO. Setiap produk harus diperiksa kualitasnya sebelum dikirim untuk dijual. Oleh karena itu penulis akan melakukan *booking* QC dan cek *sample*.

Penulis akan mendaftarkan produk-produk untuk diinspeksi oleh inspector (*booking* QC). Inspeksi berguna untuk memeriksa *sample* produk dan menjadikan *sample* itu standar dalam proses inspeksi seluruh produk. Sebagai contoh ada 1000 kaos putih, *supplier* akan mengirim 1 *sample* kaos putih untuk diperiksa di QC. Jika 1 *sample* itu lolos maka *sample* itu akan menjadi standar kelayakan 999 kaos lainnya. Kaos itu akan dibawa *inspector* ke pabrik untuk melakukan inspeksi dengan cara sampling. Penulis akan menerima email dari *supplier* berisi daftar produk (artikel) yang akan diinspeksi. Setelah itu penulis *login* ke *software* khusus *request inspection* dan melakukan *request* baru. Penulis memilih bulan, minggu pengiriman, class, tanggal *request inspection*, *supplier*, *contact person*  (CP), nomor telepon CP, dan alamat inspeksi dilakukan. Penulis mencentang setiap artikel yang akan diinspeksi, memastikan kuantitas di *software* sama dengan *file* excel yang dikirimkan supplier. Jika kuantitas sudah sesuai maka *request inspect* sudah bisa di-*submit*. Penulis akan *print file request inspect* yang berisi informasi artikel, CP, dan lainnya.

![](_page_26_Picture_77.jpeg)

Gambar 3.29 *File Request Inspect*

*Supplier* akan mengirim *sample* produk beserta *sizespec* kepada penulis untuk ditandatangani dan diserahkan ke bagian QC. *Supplier*  mengirim 2 jenis *sample* yaitu *sample inspect* dan *sample keeping*. *Sample inspect* adalah *sample* untuk inspeksi, sedangkan *sample keeping* adalah *sample* yang akan disimpan penulis di gudang. Penulis akan memeriksa *sample inspect* secara cepat (*body length* dan *chest width*) menggunakan meteran jahit. Jika semua *sample* sesuai maka penulis akan menandatangani *sizespec* dan tanda terima *approval sample*. Akhir-akhir ini penulis

menandatangani dokumen dan langsung menyerahkan *sample* ke QC karena terlalu banyak *sample* yang perlu diperiksa, pihak QC juga akan memeriksa secara lebih detil daripada penulis. Ketika QC menemukan adanya defect, mereka akan menghubungi penulis untuk meminta *sample* produk yang lebih baik agar lolos QC. Berikut adalah contoh *sample* produk untuk *inspect* beserta dokumen *inspect*.

![](_page_27_Picture_1.jpeg)

Gambar 3.30 Dokumen Inspek

![](_page_27_Picture_3.jpeg)

Gambar 3.31 Sample Inspect

## **3.1.6 Koordinasi dengan Supplier**

Mengingat penulis adalah seorang di bidang *procurement*, penulis perlu berkoordinasi dengan *supplier* mengenai produk. Koordinasi tersebut berupa *approval* WB, solusi barang cacat, hingga meminta *sample keeping*.

*Approval* WB adalah *file* berisi *progress* pembuatan baju *license*  WB. *Design* yang dibuat harus melewati sejumlah proses, salah satunya adalah mendapat persetujuan dari Star Labs (pihak Warner Bros). Penulis perlu *follow up designer* dan *supplier* untuk mengisi *form Approval* WB untuk men-*track* sejauh mana *progress design* baju WB.

![](_page_28_Figure_2.jpeg)

Meskipun inspeksi sudah dilakukan sebelum produk dikirim, hal ini tidak dapat menjamin semua produk akan tiba di *store* dalam kondisi sempurna. Ada saja produk yang tiba di toko dengan keadaan cacat, umumnya disebabkan karena kelalaian *supplier*. Ketika *store manager*  cabang tertentu mendapat pengaduan barang cacat (barcat) dari *frontstage employee*, *store manager* itu akan merekap produk apa saja dan dari brand apa saja yang cacat. Cacat umumnya berupa noda dan lubang. Setelah laporan barang cacat dibuat, store manager akan mengirimkan *file* tersebut ke penulis untuk meminta solusi dari pihak *Merchandising* (MD). Penulis akan memberi dua alternatif solusi yaitu diskon atau tebus. Diskon diberikan jika produk adalah produk lama (bukan produk terbaru) atau tingkat cacat yang masih ditoleransi. Opsi tebus dipilih jika cacat produk sudah diluar

toleransi dan produk tersebut terbilang baru. Opsi tebus dilakukan penulis dengan mengirim bukti barcat kepada *supplier* dan meminta *supplier* untuk menebus barang itu langsung kepada *store manager.*

![](_page_29_Figure_1.jpeg)

Terkadang *design* baju mengalami beberapa kali revisi seperti ganti *design*, ganti ukuran gambar, ganti warna, dan lainnya. Penulis meminta *sample keeping* kepada *supplier* untuk persiapan rapat seperti *Range Review*.

![](_page_30_Picture_1.jpeg)

Gambar 3.35 Minta *Sample Keeping*

#### **3.1.7 Tugas Lain-lain**

Penulis juga mengerjakan tugas lain-lain yang frekuensinya tidak terlalu sering. Adapun tugas-tugas tersebut adalah membuat *Stock Keeping Unit*, menyiapkan dan merapikan *sample*, dan merekap *fixture store.*

*Stock Keeping Unit* (SKU) adalah kode numerik untuk membedakan satu produk dengan produk lainnya. Satu *t-shirt* tertentu dengan ukuran yang berbeda memiliki SKU yang berbeda pula. Setelah *intake* sudah dikonfirmasi oleh *supplier*, tahap selanjutnya adalah pembuatan SKU. Penulis tidak membuat SKU, tetapi penulis mengajukan pembuatan SKU kepada *Product Management Officer* (PMO) *Division* 3. Penulis akan mengirim *intake* kepada PMO dan PMO akan membuatkan SKU.

![](_page_31_Figure_0.jpeg)

Pekerjaan ini bisa dibilang tidak terlalu sering namun membutuhkan waktu yang cukup lama. Penulis membantu menyiapkan *sample* untuk *Range Review* dan *Review Best Worst*. *Sample* hanya perlu disiapkan dan digantung untuk rapat *Range Review*. *Range Review* adalah rapat yang mengevaluasi *design* baju untuk kuartal berikutnya. Ada beberapa *design*  baju yang ditolak jika tidak sesuai dengan strategi *merchandising.* Berbeda dengan *Range Review*, *Review Best Worst* adalah rapat untuk mengevaluasi kinerja penjualan kaos yang terbaik dan terendah pada kuartal terakhir tahun lalu. Penulis perlu menempelkan label pada setiap baju *Best/Worst* yang berisi *intake* margin, ST%, dan ROS.

![](_page_31_Picture_2.jpeg)

Peran *Procurement Admin…*, Nathania B. A. C. H., Universitas Multimedia Nusantara

![](_page_32_Picture_0.jpeg)

*Gambar 3.37 Sample Best & Worst*

*Fixture* menurut Levy (2023) adalah peralatan yang berfungsi untuk memajang produk dagangan. Ada berbagai jenis *fixture* yaitu *gondola, column, four-way, two-way, wall,* dll. Penulis akan mendata jumlah *fixture layout* T-Zone di beberapa *store* berdasarkan *store layout* yang diberikan.

![](_page_32_Picture_3.jpeg)

Gambar 3.38 *Layout* T-Zone

![](_page_32_Picture_5.jpeg)

62 Peran *Procurement Admin…*, Nathania B. A. C. H., Universitas Multimedia Nusantara

| X-Cat<br><b>Ellis Cresce</b><br>of Format Painter<br>Classen | $+101 - 64$<br>Caller                                                 | in then bet<br>$25 -$<br>$= 50$<br><sup>27</sup> Margi & Cardon<br>10 August 19 | <b>Detect</b><br><b>RTA NC</b><br><b>Governor</b> | falsier-<br>binisting to<br>Total | Call<br>Maker? | <b>Sidnia</b> Financial | $X$ . $X$ satisfies $\Delta_{\mathbf{F}}$<br>There.<br>$E$ Day : | <b>Distance</b> | $\mathbf{a}$<br>Just B. First B.<br>Tiber+ Salasti |
|--------------------------------------------------------------|-----------------------------------------------------------------------|---------------------------------------------------------------------------------|---------------------------------------------------|-----------------------------------|----------------|-------------------------|------------------------------------------------------------------|-----------------|----------------------------------------------------|
|                                                              | <b>Trip off</b><br>り スマチ                                              |                                                                                 |                                                   |                                   |                |                         |                                                                  |                 |                                                    |
| ٨                                                            |                                                                       | C.                                                                              | a.                                                |                                   | ٠              | `III                    | $\mathbb{H}$                                                     |                 | 18                                                 |
| KODE TORD                                                    | NAMA TOED                                                             |                                                                                 |                                                   |                                   |                |                         |                                                                  |                 |                                                    |
| 419                                                          | MDS                                                                   | $\overline{\sigma}$                                                             |                                                   |                                   |                |                         |                                                                  |                 |                                                    |
|                                                              |                                                                       | Frees store                                                                     |                                                   |                                   |                |                         |                                                                  |                 |                                                    |
| NO                                                           | <b>JUNIS FIXTURE</b>                                                  | <b>JUMLAR FIXTURE</b>                                                           | KAPASITAS QT+ PER FOTURE                          | TOTAL OTT                         |                |                         | (198 8000)                                                       | $T_{\rm{ref}}$  | 建肥                                                 |
|                                                              | TABLE DISPLAY                                                         | x                                                                               | <b>REK</b>                                        | 8330                              |                |                         |                                                                  |                 |                                                    |
| z                                                            | 2-WAY HANGING                                                         |                                                                                 |                                                   |                                   |                |                         |                                                                  |                 |                                                    |
| $\mathbb{R}$                                                 | 4-WAY HANDING                                                         |                                                                                 |                                                   |                                   |                |                         |                                                                  | 羁               | 131,692,7                                          |
| ٠                                                            | GONDOLL                                                               | ×                                                                               | m                                                 | <b>SOCK</b>                       |                |                         | <b>SOSK MA</b>                                                   |                 | land Line                                          |
| 5                                                            | WALL                                                                  | K                                                                               | <b>KKY</b>                                        | 5330                              |                |                         |                                                                  |                 |                                                    |
| к                                                            | <b>HANGAE</b>                                                         | x                                                                               | юх                                                | <b>JOOK</b>                       |                |                         |                                                                  |                 |                                                    |
|                                                              | TOTAL.                                                                | 3000                                                                            | <b>REE</b>                                        | 1000                              |                |                         | per dan said                                                     | ä               |                                                    |
|                                                              |                                                                       |                                                                                 |                                                   |                                   |                |                         | <b>DOM</b> NA                                                    |                 |                                                    |
|                                                              |                                                                       |                                                                                 |                                                   |                                   |                |                         |                                                                  |                 |                                                    |
|                                                              |                                                                       |                                                                                 |                                                   |                                   |                |                         |                                                                  |                 |                                                    |
|                                                              |                                                                       |                                                                                 |                                                   |                                   |                |                         |                                                                  |                 |                                                    |
|                                                              |                                                                       |                                                                                 |                                                   |                                   |                |                         |                                                                  |                 |                                                    |
|                                                              |                                                                       |                                                                                 |                                                   |                                   |                |                         |                                                                  |                 |                                                    |
|                                                              |                                                                       |                                                                                 |                                                   |                                   |                |                         |                                                                  |                 |                                                    |
|                                                              |                                                                       |                                                                                 |                                                   |                                   |                |                         |                                                                  |                 |                                                    |
|                                                              |                                                                       |                                                                                 |                                                   |                                   |                |                         |                                                                  |                 |                                                    |
|                                                              |                                                                       |                                                                                 |                                                   | $-1$                              |                |                         |                                                                  |                 |                                                    |
|                                                              |                                                                       |                                                                                 |                                                   |                                   |                |                         |                                                                  |                 |                                                    |
|                                                              | THE 2012-2012 PRESENTED FOR THE TOWARD HOW THE TIME IS AN INCOME. THE |                                                                                 |                                                   |                                   |                |                         | 置                                                                | æ,              |                                                    |

Gambar 3.39 Rekap *Fixtures* berdasarkan *Layout*

### **3.3 Kendala yang Ditemukan**

Penulis merasa nyaman dengan lingkungan kerja di Matahari *Department Store.* Meskipun demikian penulis mengalami beberapa kendala selama magang yaitu:

1) Penggunaan Excel

Saat awal magang penulis merasa sedikit kesulitan dalam menggunakan Excel terutama menggunakan formula seperti GETPIVOTDATA, VLOOKUP, IFERROR, dll. Hal ini karena penulis hanya memahami Excel secara dasar sehingga menyebabkan penulis melakukan beberapa kesalahan saat 2 minggu awal magang.

2) Kecepatan Laptop

Mayoritas pekerjaan penulis membutuhkan laptop dan Excel, tetapi laptop yang penulis gunakan selama magang agak lambat saat membuka file Excel dengan ukuran besar (ratusan MB). Hal ini mengakibatkan kecepatan penulis dalam bekerja seperti membuat laporan, *tick final confirm*, dan lainnya sedikit terhambat.

3) Komunikasi dengan *Supplier*

Penulis terkadang mengalami kesulitan berkomunikasi dengan *supplier* karena ada *supplier* yang tidak kooperatif. Tidak kooperatif disini berarti *sample inspect* tidak lolos QC, saat *sample inspect* pengganti tiba tetap *defect*, gonta-ganti tanggal atau kuantitas untuk inspeksi, *slow response*, dan lainnya. Penulis pernah dimarahi oleh kurir logistik karena kelalaian *supplier*. *Supplier* mengirim *sample inspect* pengganti dan *sample*  tersebut tidak diterima *security* karena melewati jam kantor (kebetulan penulis sudah pulang saat itu). Akibat miskomunikasi ini kurir sempat memarahi penulis. Penulis meluruskan bahwa pihak pengirim (*supplier*) yang lalai karena penulis sudah meminta sample pengganti harus tiba sebelum jam 4 sore, tetapi *supplier* baru mengirim sekitar jam setengah 6 sore. Akhirnya penulis dan kurir berdamai.

![](_page_34_Picture_112.jpeg)

Gambar 3.40 *Chat* Kurir dengan Penulis

#### **3.4 Solusi atas Kendala yang Ditemukan**

Setiap gembok pasti mempunyai kunci, setiap masalah pasti ada solusi. Penulis mengatasi kendala yang penulis alami dengan cara berikut:

1) Mendalami Excel

Penulis menyadari bahwa penguasaan Excel penting untuk keberlangsungan karir penulis di masa kini dan mendatang. Penulis meluangkan waktu setiap *weekend* untuk mempelajari dan mempraktekkan

rumus Excel, membuka *file-file* Excel perusahaan untuk mendalaminya sehingga semakin familiar, mencari rumus-rumus Excel dan cara penggunaannya melalui pencarian di Google.

2) Mitigasi *Lagging*

Menyadari keterbatasan laptop, penulis berusaha menjaga laptop dalam kondisi cepat. Penulis melakukannya dengan membatasi aktivitas yang membuat laptop lamban seperti membuka file yang berukuran besar secukupnya, membuka *tab* Chrome secukupnya, menutup *file-file* yang sudah tidak digunakan saat itu, dan *refresh* laptop berkala.

3) Tegas dan Repetitif

Meskipun ada *supplier* yang kooperatif, tetapi ada saja oknum *supplier* yang berlaku seenaknya. Penulis mendapat masukan dari *supervisor* penulis untuk bersikap tegas terhadap *supplier* seperti memasang *deadline* yang mepet, mengingatkan *supplier* untuk membawa *sample inspect* lebih.

![](_page_35_Picture_5.jpeg)

65 Peran *Procurement Admin…*, Nathania B. A. C. H., Universitas Multimedia Nusantara